# Bezeichnungen im Dachwerk

Der nun folgende Text wird polarisierend und so möchte ich mit einem Zitat aus eben dem Buch, aus dem ich die systematischen Bezeichnungen und auch die Grundlage zur Zeichnung übernommen habe beginnen.

Dissertation von Bernd Köck aus dem Jahre 2011 mit dem Titel Barocke Dachwerke: Konstruktion und Tragverhalten (Institut für Mathematik und Bauinformatik Universitärt der Bundeswehr München)

"Oft gehörte Sätze wie "das Bauwerk müsste eigentlich schon längst eingestürzt sein" sind dagegen lediglich ein Anzeichen für mangelndes Modellierungsvermögen eines Ingenieurs und zeugen von unzureichender Auseinandersetzung mit dem Objekt." Bauwerk müsste eigentlich schon längst eingestüt<br>Ein Anzeichen für mangelndes Modellierungsverm<br>Igen von unzureichender Auseinandersetzung mit<br>Istuhl genannt wird ist nunmal falsch.<br>In, auch wenn das Argument der Sprachwan

Das was in volkes Munde Dachstuhl genannt wird ist nunmal falsch. Und in meinen Augen muss man, auch wenn das Argument der Sprachwandlung ein gutes ist, hier Klarheit schaffen, denn die Verwirrung, die in unserem Klassenzimmer herrschte, als die Lehrkräfte uns Dachkonstruktionen benennen ließen war erdrückend.

Ein Dachstuhl in den Formen stehend und liegend ist "eine Arbeitsplattform, welche es ermöglicht, die Konstruktionshölzer einzeln aufs Dach zu ziehen und dort erst zusammenzusetzen". Sie "verbleibt als zusätzliches, lastabtragendes Konstruktionselement".

Auf das Dilemma meiner Klassenkameraden mit Sprengwerken in Dachkonstruktionen möchte ich auch noch kurz eingehen.

Das Problem mit Dachstühlen ist:

"Hängesäulen und liegende Stühle treten stets in den Bindergespärren auf, was oftmals zu statisch hochgradig unbestimmten Systemen führt".

Bei weiteren Fragen möchte ich auf das oben genannte Schriftstück verweisen https://athene-forschung.unibw.de/doc/89012/89012.pdf

Wie so oft ist selbst in meiner Auffassung von einem Monatsbericht der Anspruch nicht eine vollumfassende Erklärung abzugeben.

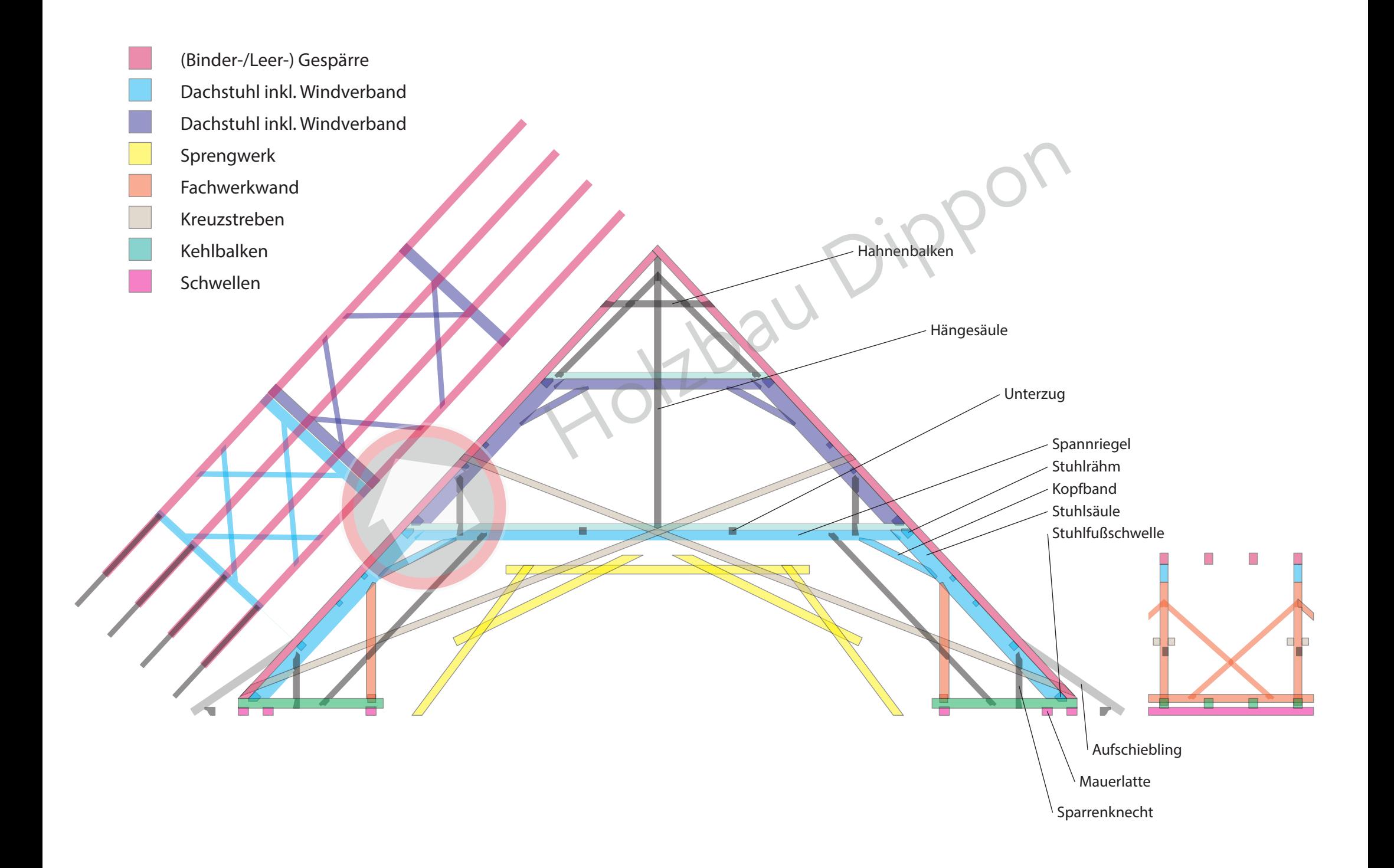

# CAD im Holzbau

Die Grundidee kam mir bei einem kurzen Blick auf das in Biberach hängende Modell.

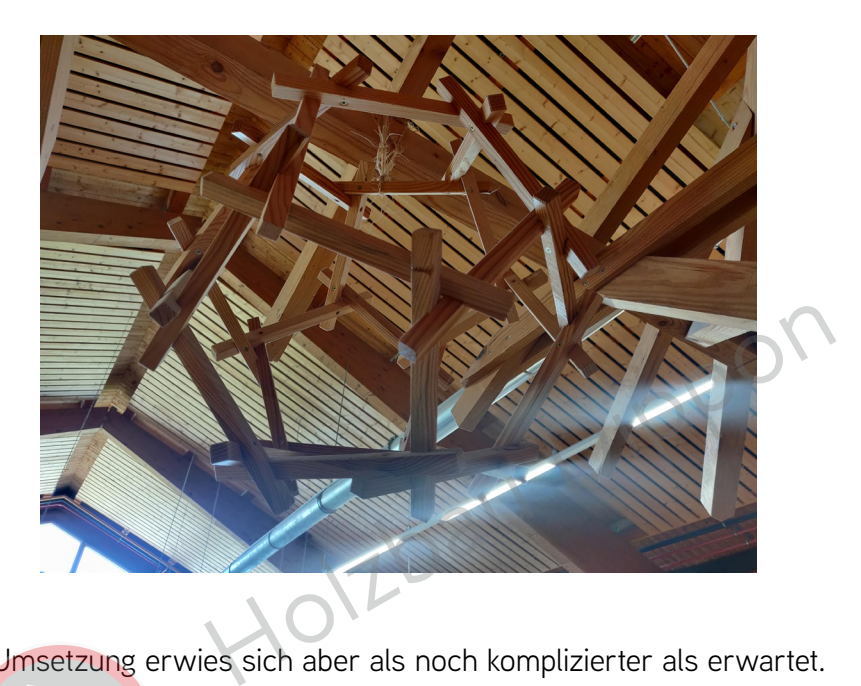

Die technische Umsetzung erwies sich aber als noch komplizierter als erwartet.

Der Prozess diese Idee, natürlich möglichst ohne Spickeln, ebenfalls umzusetzen begann direkt im Anschluss. In meiner Urlaubswoche probierte ich herum welche Formen für ein solches Modell geeignet sind. Schnell wurden die Zielsetzung klar:

Wenn möglich sollen alle Bauteile identisch sein, aufgrund der besonderen Ausbildung in den Punkten bedeutet dies:

die Grundform muss von hoher Regularität und Symetrie sein und in jedem Knoten genau drei Kanten zusammenlaufen

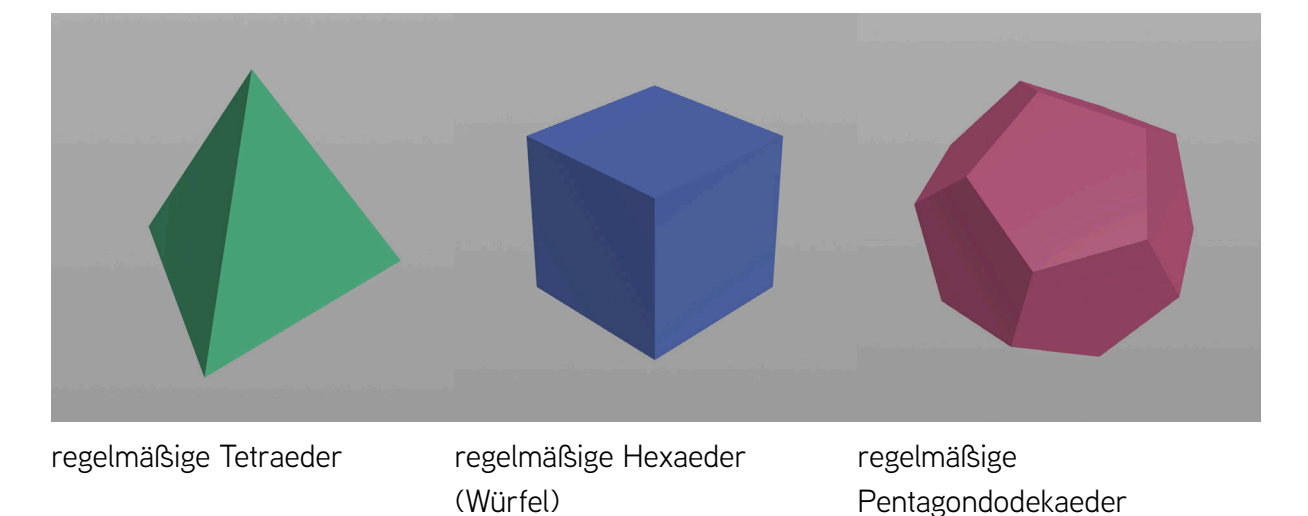

Alle drei sind Platonische Körper, über die man alleine genug referieren könnte.

Aufgrund der vergleichsweise spitzen Ecken der Tetraeder und Hexaeder, die unangenehme Knotenausbildungen zur Folge hätten, entschied ich mich, wie der ursprüngliche Ersteller des Modells, für den regelmäßigen Dodekaeder.

Nach mehreren Versuchen des händischen Modellierens musste ich einsehen, dass das Planschaffen bei einem solch komplexen Prozesses durch die Visualisierung mit HIlfe eines Computers eine unbeschreibbare Bereicherung ist.

Denn schon das Aneinanderlegen von drei regelmäßigen Pentagonen (Fünfecken) ist eine Aufgabe für sich, doch um die Drehung der Stäbe zu realisieren kommen dazu noch die Rotationsachsen, die winkelhalbierend zu jeweils zwei Flächen laufen.

So konnte ich austüfteln auf welche Art die Stäbe an den Kanten gedreht werden müssen. (Bilder unten)

Nach einigem Getüftel ergab sich dann der folgende Prozess für die Erstellung des Modells mit den in Cadwork leider nicht parametrisierbaren Variablen Stabdicke, Größe des Körpers und Verdrehungswinkel (zudem sollten die Stäbe auch um 45 deg entlang der Stabachse gedreht werden können). Marenang der Stabe zu reausieren kommen dazu hat<br>Id zu jeweils zwei Flächen laufen.<br>Iche Art die Stäbe an den Kanten gedreht werden<br>In dann der folgende Prozess für die Erstellung de<br>parametrisierbaren Variablen Stabdicke,

## Prozess der Modellierung

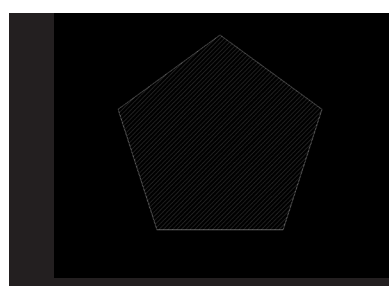

1) Zeichnen eines regulären Fünfeckes

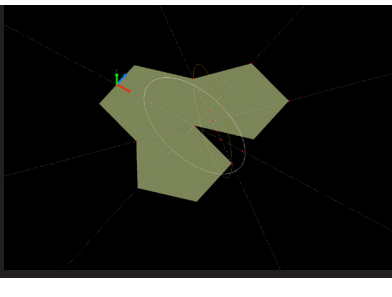

2) Fünfecke aneinandersetzen 3) Drehen, sodass die Ecken ergibt ein Dodekaedernetz

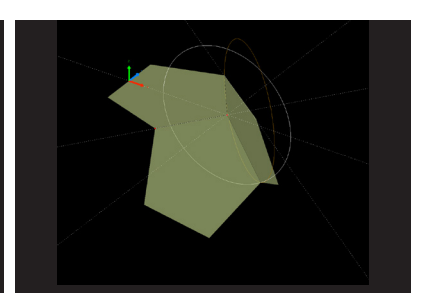

der zwei zu drehenden Fünfecke aufeinander Treffen

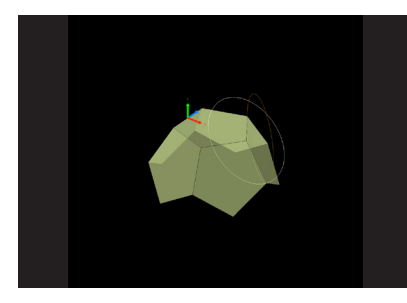

4) Vervielfältigen um Schale zu erzeugen

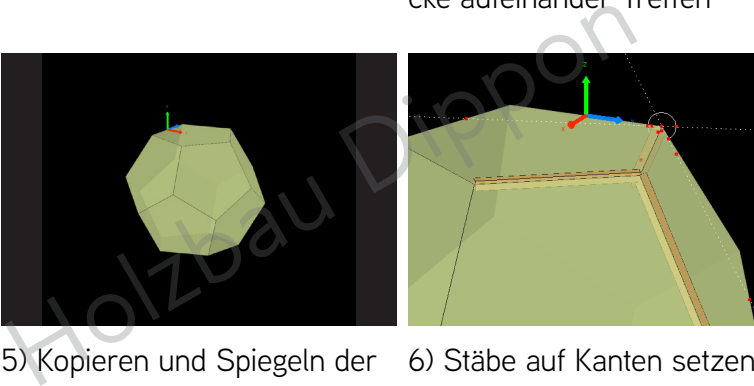

**Schale** 

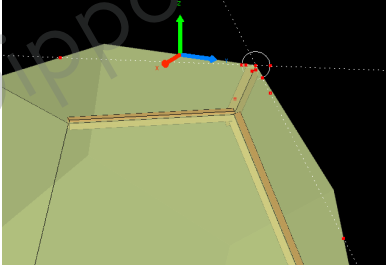

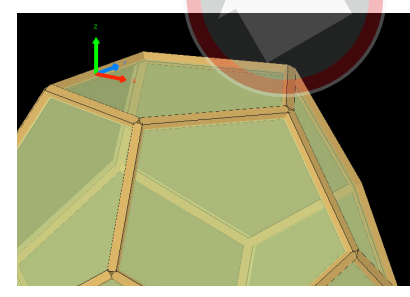

7) Anpassen der Stabwinkel

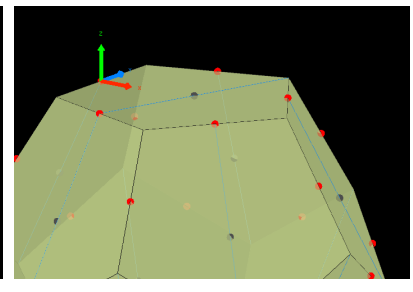

8) Erstellen der Behilfsknoten

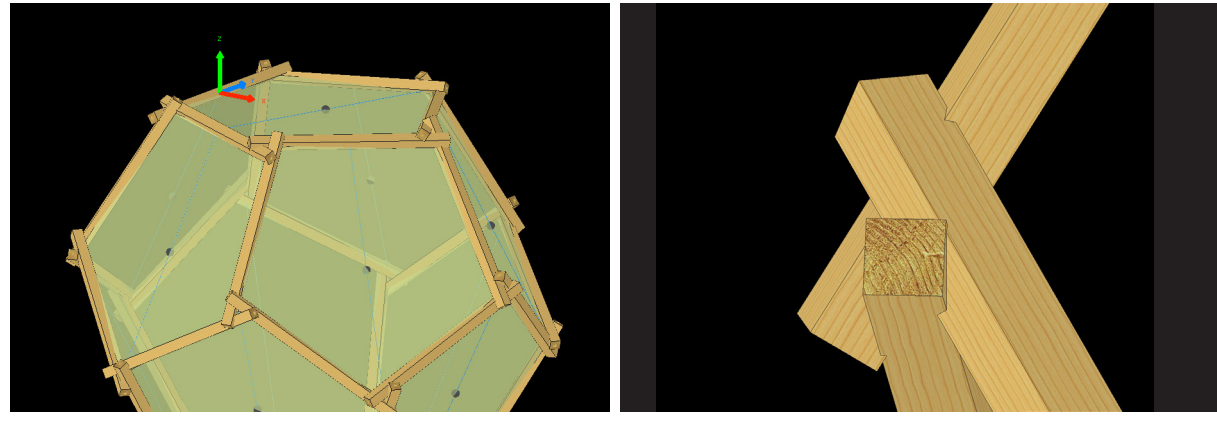

9) Verdrehen der Stäbe

10) Verschneiden

# Treppenkonstruktion Regelungen

Informationen aus DIN18065, DIN1865, LBO Ordnung gesammelt und vereinfacht (\*) zur Vereinfachung, im Einzelfall prüfen

eine ununterbrochene Folge von mindestens drei Treppenstufen wird zu einem Treppenlauf

Treppenläufe werden ausschließlich über die Form der Lauflinie charakterisiert Der Bereich, in dem die Laufrichtung sich mit den Wendelstufen oder einem Zwischenpodest ändert ist dann die Wendelung Zbau Dippo

konstruktiven Rahmenbedingungen

```
 Steigungsverhältnis
590 mm ≤ Schrittmaß = 2s + a \le 650 mm
```
 Treppendurchgangshöhe ≥ 200 cm (\*)

nutzbare Treppenlaufbreite darf im Fußraum durch Treppenwangen eingeschränkt werden.

 Über Treppenräume muss die Rettung mittels einer Schleifkorbtrage (220 cm auf 60 cm) ermöglicht werden (\*)

 Unterschneidung offene Treppen: ≥ 30 mm geschlossene so, dass notwendige Trittfläche vorhanden

 Wendelstufen Wendelstufen im kurzen Eck ≥ 100 mm Breite (\*)

 Treppenpodest mindestens 3 a (\*) nach 18 Steigungen (\*)  Treppenhandlauf auf min. einer Seite (\*) in Höhe von 80 bis 115 cm mit einer Breite von 2.5 cm bis 6 cm mit einem Mindestabstand von 5 cm

 Unterbrechungen sind in Wohngebäuden in Eckbereichen von Wendlungsbereichen mit min 5 cm und max 20 cm zulässig, Höhenverätze ≤ 20 cm

Gehbereich

zur inneren Seite von der Mitte aus 2/10 der nutzbaren Treppenlaufbreite

Seitenabstand von Treppenläufen zu Wänden/Geländern ≤ 6 cm

 lichter Abstand zwischen Bauteilen (Stufen, Bauteilen unter Geländer) ≤ 12 cm (\*) Fen zu Wänden/Geländern  $\leq 6$  cm<br>eilen (Stufen, Bauteilen unter Geländer)  $\leq 12$  cm (<br>urzhöhe und Gebäudeart,

Geländerhöhen - je nach Absturzhöhe und Gebäudeart,

≥ 90 cm (\*)

# Treppenkonstruktion als Mathematiker

In diesem Monatsbericht möchte ich meine erste Treppenkonstruktion aufarbeiten, die schon einen Einblick in parametrisiertes Modellieren gibt.

Die Grundidee ist relativ einfach

der Grundriss und die zu ersteigende Höhe der Treppe wird durch den [parameter] Raum definiert, seine Flächen können wild aufeinander treffen.

die tatsächliche [parameter] Lauflinie, auf der die Auftritte beschrieben werden kann nun wie erwünscht in den Grundriss gelegt werden

um nun die gewendelten Stufen einzuteilen wird eine weitere [parameter] Linie in den Raum gelegt, die die Vorderkante der Stufen beschreibt. Finne, auf der die Adriffie beschrieben Werderf Nagt<br>Einzuteilen wird eine weitere [parameter] Linie in<br>Stufen beschreibt.<br>auf die Lauflinie projeziert<br>ter] Anzahl an Stufen eingeteilt.

diese Vorderkanten werden nun auf die Lauflinie projeziert

die Lauflinie wird in die [parameter] Anzahl an Stufen eingeteilt.

die dadurch erzeugten Punkte werden nun in der Höhe verteilt, sodass zwischen zwei punkten die waagrechte Trittfläche entsteht

um nun die Unterschneidung zu erzeugen werden die hinteren Punkte um den gewünschten [parameter] Wert verschoben

diese auf der Lauflinie liegenden Punkte werden nun auf den Kanten laufend aus dem Raum herausgeschoben und bilden die Grundlage für die Wangen und Stufen

Um die Wangen zu beschreiben werden die Punkte über mehrere Schritte auf eine um [parameter] Wangenstärke in den Raum hineinverschobene Ebene projeziert

in die Gruppen Vorderkante und Hinterkante neu aufgeteilt und verbunden

diese Kurven werden um das [parameter] Wangenbesteck im Raum verschoben

leicht geglättet, in die einzelnen Wangenbauteile unterteilt

daraus entstehen die Flächen,

die durch ihre Stärke und die Richtung des Stoßes ihre fertige Form erhalten

Für die Stufen werden die aus dem Raum geschobenen Punkte auf andere Art verbunden und ergeben so eine Obermenge der Stufen.

Diese Flächen werden mit den Innenseiten der Wangen geschnitten und erhalten ihre finale [parameter] Stufenstärke

an diese Objekte muss noch der Teil, der in die Wange läuft, hinzugefügt werden. dazu wird die Schnittfläche um die [parameter] Ausstemmungstiefe extrudiert.

Damit sind bei dieser halbgestemmten Treppe alle Bauteile fertig. In meinem Modell existiert noch eine Verkleidung von unten, die von oben sichtbar ist, die aber aufgrund ihrer Komplexität nicht in diesen Monatsbericht passt. Molzbau Dippon

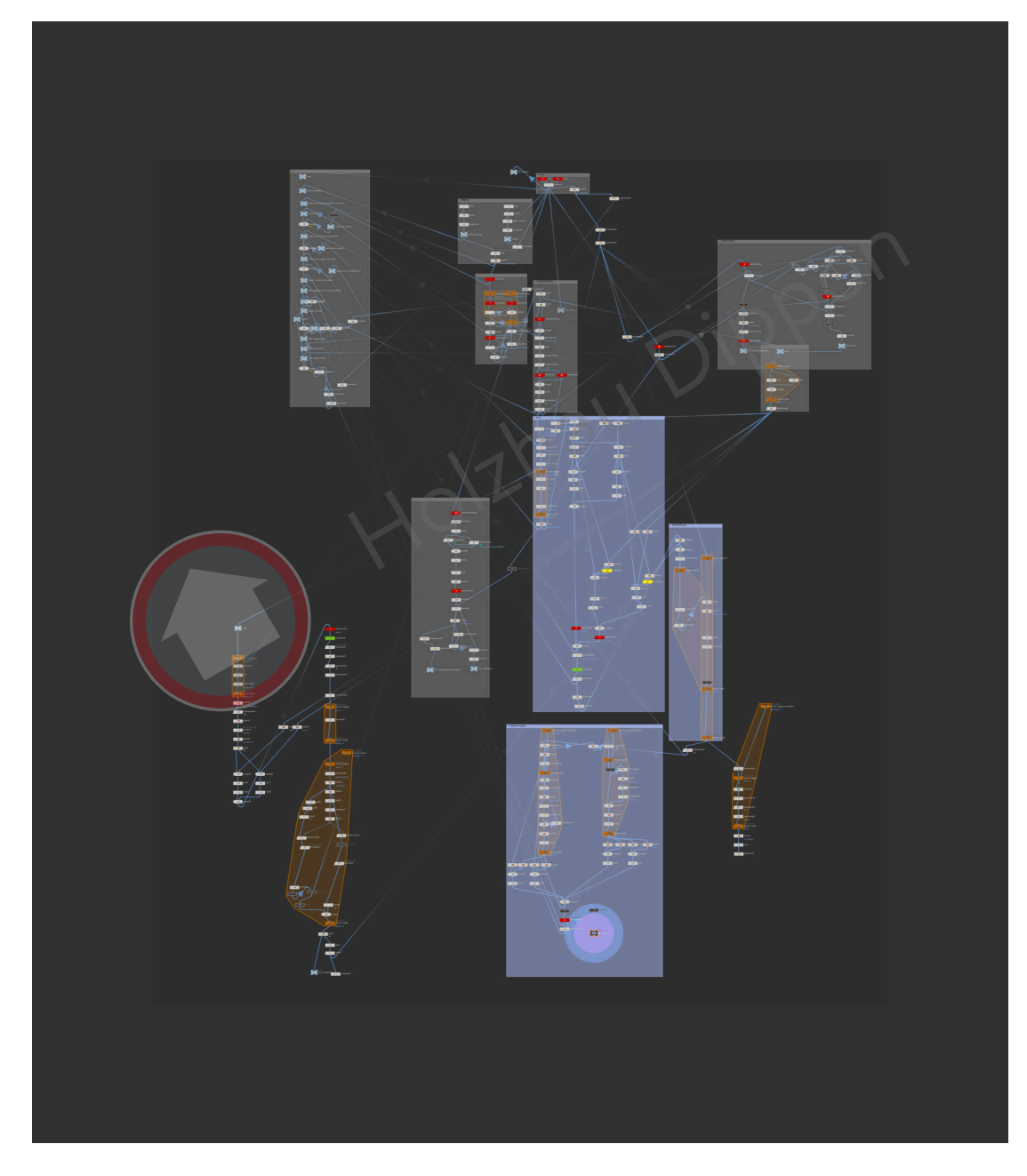

Übersicht über die Konstruktionsknoten

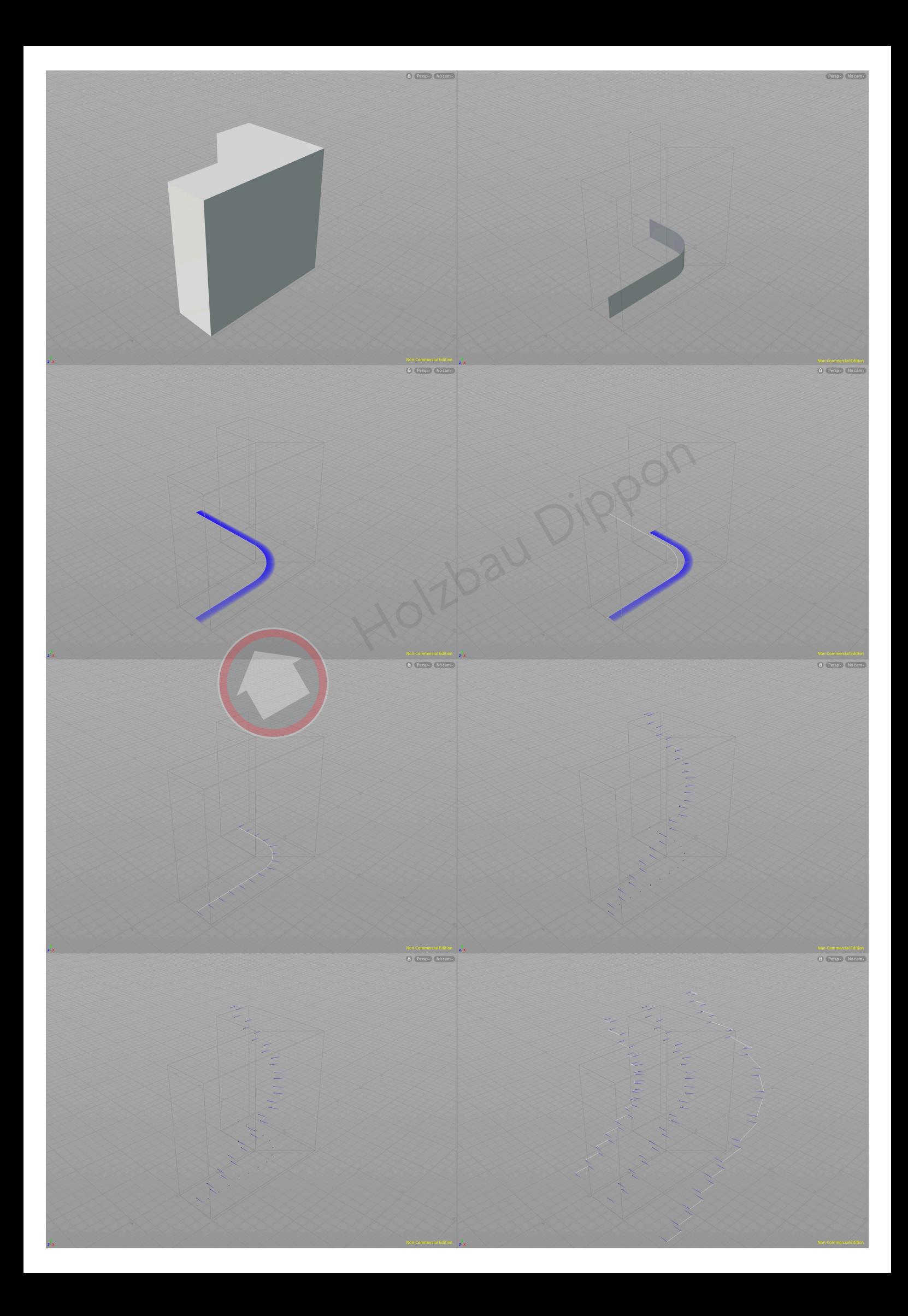

![](_page_11_Figure_0.jpeg)

![](_page_12_Figure_0.jpeg)

# Generische Algorythmen

Wie jedem klar sein sollte bieten Computer bei bestimmten Aufgaben einen großen Mehrwert. Eine dieser Aufgaben möchte ich in diesem Bericht erläutern und verständlich machen.

Schon aufgrund der immer größer werdenden Menschenmasse, die wir als Gesellschaft unterbringen wollen, aber auch wegen der immer wachsenden Ansprüche an Wohnraum und 'Komfort', müssen wir als Baubranche und Gesellschaft Fragen zum wirtschaftlichen Umgang mit unseren Resourcen stellen.

Dabei sollten Architektur, Tragswerksplanung und Handwerk eng zusammenarbeiten. Genau in dieser Schnittmenge lebt die Optimierung parametrisierter Modelle mithilfe generischer Algorythmen. Um dieses Gebiet aufzuarbeiten möchte ich mich eng an die Masterarbeit von *Maximilian Ortner* der *Universität für Bodenkultur Wien* halten. Der Titel dieser Arbeit lautet *'Optimierung von Holzfachwerken auf Basis eines parametrischen Planungsansatzes'* Werksplanung und Handwerk eng zusammenarbe<br>Ebt die Optimierung parametrisierter Modelle mith<br>Gebiet aufzuarbeiten möchte ich mich eng an die<br>Sität für Bodenkultur Wien halten.<br>Mimierung von Holzfachwerken auf Basis eines

Was ist ein parametrisiertes Modell?

Grundidee der parametrischen Modellierung ist das Schaffen eines konstruktiven Rahmens, in dem sich alle Varianten des Modells bewegen.

Hierzu bedient man sich an Punktmengen, Kurven oder Flächen, die jeweils aufgrund der Architektur vorgegeben sind.

Grundlegend ist dieser Prozess dem statischen Modellieren ähnlich, nur eben ergebnisoffen.

![](_page_13_Figure_8.jpeg)

![](_page_13_Picture_9.jpeg)

Die mit diesem Modell erzeugbaren Objekte bieten nun die Spielwiese, auf der sich hauptsächlich die Tragwerksplanung und das Handwerk austoben können, oftmals verändertsich innerhalb dieses Modells jedoch auch das Erscheinungsbild, weshalb die Architektur wieder mitspielen möchte.

![](_page_14_Picture_1.jpeg)

Diese Abbildungen veranschaulichen eine recht einfache Nutzung parametrisierter Modelle, denn auf die durch die Dachfläche vorgegebene Kelchform wird die, durch die Architektur vorgegebene Konstruktionsform projeziert, die dann die eine komplexe Holzkonstruktion ergibt. September 1992<br>Chen eine recht einfache Nutzung parametrisierte<br>he vorgegebene Kelchform wird die, durch die Ar<br>projeziert, die dann die eine komplexe Holzkonst

Eine anspruchsvollerer Nutzung ist das Einbinden von generischen Algorythmen, die über einen Fitnesswert die erzeugten Modelle bewerten und durch die Veränderung der Parameter eine optimale Konstruktion erzeugen.

![](_page_14_Figure_4.jpeg)

Generische Algorythmen

Auf das Grundlegende heruntergebrochen muss man das parametrisierte Modell lediglich um eine Funktion (die in Komplexität kaum Grenzen hat) ergänzen, die dem Computer die Möglichkeit gibt die Modelle zu bewerten.

In diesem Beispiel nehmen wir als Ziel die Minimierung von Material. Wordurch in keinem Fall die Tragfähigkeit leiden darf.

Deshalb wird für jedes, durch den Algorythmus durch die Veränderung der freigegebenen Parameter erzeugte Modell, nicht nur der Fitnesswert, berechnet.

Freigegebene Parameter in dem von Herrn Ortner erstellten Modell sind u.a. Knotenanzahl, Strebenverlauf, Knotenaufteilung und Materialquerschnitt

![](_page_15_Picture_3.jpeg)

Wird einer der zahlreichen statischen Nachweise nicht erfüllt erhält diese Konstruktion einen künstlich erzeugten Nachteil, wodurch diese in zukünftigen Generationen nicht mehr weiterverfolgt wird.

Um die Disziplin des parametrischen Modellierens und des Optimierens mithilfe der genereischen Algorythmen nicht herunterzuspielen möchte ich noch ein Bildschirmfoto aus der Masterarbeit beilegen, das gut darlegt, wie komplex selbst die Erstellung eines doch so einfachen Modells wird.

![](_page_16_Figure_1.jpeg)

Aber genau hierin hat die Holzbaubranche ein riesiges Potential, denn wie die Projekte mit der Firma Design2Production zeigen ist es möglich in dieser Schnittmenge aus Architektur, Tragwerksplanung und Handwerk Großartiges zu schaffen.

https://www.designtoproduction.com/

https://www.lehmann-gruppe.ch/holzbau/leistungen/parametrische-planung-programmierung.html https://forschung.boku.ac.at/fis/suchen.hochschulschriften\_info?sprache\_in=de&menue\_id\_ in=107&id\_in=&hochschulschrift\_id\_in=20811

# Bauphysik im Holzbau - angeschnitten

Es gibt viele Arten an diesen , Monatsbericht' heranzugehen.

Ich habe große Ansprüche an das technische Niveau, werde zum Thema Bauphysik jedoch niemals alles abdecken können, auch wenn ich das gerne täte.

Auszug aus Tabelle Sättigungswerte

maximal mögliche Feuchte (auf Übersättigung möchte ich hier nicht eingehen) - bei Interesse zur Messung dieser Werte: Quelle TU-Dresden

Man kann das exponentielle Wachstum erkennen – eine exp-Annäherung ist hinterlegt

![](_page_17_Figure_6.jpeg)

Abb. 1: Sättigungsmenge der Luft über Wasser abgetragen auf Temperatur der Luft

Nun aber erstmal Grundlagen schaffen:

## **Begriffsammlung**

## **Molekül**

kleinste Teilchen, die die Eigenschaften des zugrunde liegenden Stoffes haben

## **Kräfte zwischen Molekülen**

Bei Wasser insbesondere Wasserstoffbrückenbindungen

## **Wasserdampf**

umgangssprachlich die sichtbaren Dampfschwaden von teilweise kondensiertem Wasserdampf (Nassdampf), wie Nebel oder Wolken

im naturwissenschaftlichen Kontext ist Wasserdampf gasförmiges Wasser, das unsichtbar ist wie Luft.

Zur Vorstellung: aus 1 l Wasser entstehen 1673 l Wasserdampf  $10aU$ 

## **trockene Luft**

wasserdampf freies Luftgemisch

## **Luftfeuchtigkeit**

Anteil des Wasserdampfes am Gasgemisch, Flüssigkeit wird nicht berücksichtigt Wasserdampfanteil schwankt im Alltag von 0 bis 4 Vol.-% rel. Luftfreuchtigkeit, ang. in % beschreibt Verhältnis des mom. Wasserdampfgehaltes zur Sättigungsmenge

## **Dampfdruck**

In einem offenen Topf kocht erhitztes Wasser dann, wenn sein Dampfdruck den Luftdruck der Umgebung übersteigt -> Phasenübergang.

Im Gleichgewichtszustand entspricht der Dampfdruck immer dem äußeren Druck

## **Sättigungsdampfdruck**

Druck, bei dem der gasförmige mit dem flüssigen/festen Aggregatzustand im Gleichgewicht

## **Phasenübergang**

Dem nachstehenden Diagramm kann man die Phasenübergänge von Wasser entnehmen. Interessant ist hier auch der Bereich, der in der Konservierung zur Denkmalpflege häufig Anwendung findet, der Übergang der festen in die gasförmige Phase ohne je flüssig gewesen zu sein.

![](_page_19_Figure_2.jpeg)

### **Luftdruck**

da Wasserdampfanteil am Luftdruck nur einen kleinen Teil ausmacht, ergibt sich nur nach recht langen Zeitraum ein thermodynamisches Gleichgewicht - vorhandenes flüssige Wasser siedet nicht sofort

## **Taupunkt**

"Der Taupunkt von Wasser im formalen Sinne ist der Kondensationspunkt reinen Wassers und damit ein Wertepaar aus Druck und Temperatur." nun wird es sehr komplex: Taupunkt = [Taupunktdruck, Taupunkttemperatur] deshalb wird in der Regel

Taupunkt = Taupunkttemperatur

Es handelt sich dabei um diejenige Temperatur der feuchten Luft, bei der diese an Wasserdampf gesättigt wäre, bei weiterer Temperatursenkung kondensiert dieser Überschuss ab.

In geschlossenem System ist dieses Thema noch sehr überschaubar, weil wir für jeden sich eingestellten Rahmen die Grenzbedingungen berechnen können.

In der Bauphysik herrscht nun ein Unterschied in Temperatur und Druck von innen und außen

Unsere bauphysikalische Herausforderung ist also:

nicht nur eine Temperaturdifferenz zu betrachten, die ja auch schon die Sättigungswerte beeinflusst, Ein Unterschied in Temperatur und Druck von innernen Konnen.<br>Ein Unterschied in Temperatur und Druck von innernen Konnen.<br>Einz zu betrachten, die ja auch schon die Sättigur<br>Nicht zu vergessen

sondern auch den Dampfdruck nicht zu vergessen

## **Wasserdampfdiffusionswiderstand**

μ, wie stark verhindert der Baustoff das Durchwandern von Wassermolekülen, die als Gas vorliegen, im Verhältnis zur stehenden Luft

## **wasserdampfdiffusionsäquivalente Luftschichtdicke**

"Sie beschreibt den Wasserdampfdiffusionswiderstand anschaulich, indem sie die Dicke angibt, welche eine ruhende Luftschicht haben muss, damit sie im stationären Zustand und unter denselben Randbedingungen von demselben Diffusionsstrom durchflossen wird, wie das betrachtete Bauteil."

Um nun noch zu einem Punkt zu kommen:

Den Temperaturverlauf innerhalb unserer Bauteilschichten können wir nicht verhindern. Auch den Luftdruckunterschied in allen Dimensionen innen-außen müssen wir hinnehmen.

Nun gilt es innerhalb dieses Rahmens ein Kondensieren zu verhindern.

## *Wasserdampfdiffusion ist die Druckausgleichdimension, die für uns aufgrund der Feuchte relevant ist.*

Wir bremsen also den Diffusionsprozess durch gezielte Auswahl der Baustoffe nach dieser Eigenschaft aus und führen im Zweifel eine Folie ein, die sich ausschließlich hierum kümmert.

Eine alt-bewährte Art den Erfolg zu kontrollieren ist das Glaser-Verfahren, in dem der Sättigungsdampfdruck und der Dampfdruck (beide von Temperaturverlauf abhängig) verglichen werden. Ich glaube mit dem hier vermittelten Wissen ist verständlich, dass hier ein Schneiden der zwei Graphen Kondensieren aufzeigt. sprozess durch gezielte Auswahl der Baustoffe<br>Zweifel eine Folie ein, die sich ausschließlich hie<br>g zu kontrollieren ist das Glaser-Verfahren,<br>ick und der Dampfdruck (beide von Temperaturv<br>glaube mit dem hier vermittelten

![](_page_21_Figure_6.jpeg)

Abb. 3: Dampfdruck und Sättigungsdampfdruck nach Glaser-Methode

Da Computer einfach mehr können macht man sich diesen auch hier zu Nutzen. Hier exemplarisch eine Finite-Elemente Methode von u-wert.net:

![](_page_22_Figure_1.jpeg)

Die Umstände der Realität und daraus die Abweichungen zu unseren Modellen sind ein Thema für sich und würden selbst diesen "Monatsbericht' sprengen.

Ich hoffe dieser möglichst kompakte, aber dennoch ausführliche Ausflug in die Bauphysik führt zu einem besseren Verständnis. Ich würde mich freuen, wenn Sie, falls er das tut, den Inhalt auch in Ihrem Kollegium streuen.

## Quellen:

Vorlesungsskripte zur Bauphysik - Masterstudium https://building-physics.net/webfm\_send/767 Physikalisches Grundpraktikum - Luftfeuchtigkeit https://tu-dresden.de/mn/physik/ressourcen/dateien/studium/lehrveranstaltungen/ praktika/pdf/LF.pdf?lang=de https://www.chemie.de/lexikon/Dampfdruck.html https://www.chemie.de/lexikon/Taupunkt.html https://www.chemie.de/lexikon/Luftfeuchtigkeit.html https://www.chemie.de/lexikon/S%C3%A4ttigungsdampfdruck.html https://www.chemie.de/lexikon/Wasserdampf.html https://tu-dresden.de/mn/physik/ressourcen/dateien/studium/lehrveranstaltungen/praktika/ pdf/LF.pdf?lang=de https://www.chemie.de/lexikon/S%C3%A4ttigung\_%28Physik%29.html https://building-physics.net/webfm\_send/767 https://de.wikipedia.org/wiki/Wasserdampfdiffusions%C3%A4quivalente\_Luftschichtdicke https://de.wikipedia.org/wiki/Wasserdampfdiffusionswiderstand https://www.chemie.de/lexikon/Verdunstung.html https://www.chemie.de/lexikon/Phasengrenzlinie.html https://www.chemie.de/lexikon/Verdampfen.html http://anorganik.chemie.vias.org/phasendiagramm\_pt\_reinstoffe.html Kressourcen/dateen/stadium/tem-veranstationg<br>/S%C3%A4ttigung\_%28Physik%29.html<br>bfm\_send/767<br>asserdampfdiffusions%C3%A4quivalente\_Luftsc<br>asserdampfdiffusionswiderstand<br>/Verdunstung.html<br>/Phasengrenzlinie.html<br>/Verdampfen.ht

# Brandschutz im Holzbau - angeschnitten

Frisches Holz, das noch "im Saft" steht, lässt sich kaum abfackeln.

Es kokelt und raucht, weil es über einen hohen Wasseranteil verfügt, der im Feuer verdampft. [...]

Im Übrigen sind Zellulose, Hemicellulose und Lignin Grundbestandteile der Holzfasern. Lignin ist ein Biopolymer, Cellulose und Hemicellulose sind Vielfachzucker.

Bei diesen all Komponenten bilden Moleküle verzweigte Stränge und Netzwerke.

Wird trockenes Holz in Brand gesetzt, kommt es wegen der hohen Temperaturen zum Aufbrechen der Molekülstränge und die Gase Butan, Methan und Propan werden freigesetzt.

Wenn Holz also zu brennen scheint, brennen eigentlich Gase, die aus dem Holz austreten.

![](_page_24_Picture_7.jpeg)

Abb. 1a: Abbrandexperiment bei einseitiger Brandbeaufschlagung

![](_page_24_Picture_9.jpeg)

Abb. 1b: Abbrandexperiment bei einseitiger Brandbeaufschlagung Abb. 2: Holzschnitt nach einseitiger Brandaufschlagung

![](_page_24_Figure_11.jpeg)

## **Phasen des Verbrennungsvorganges**

**1. Phase**

## *Aufheizung und Trockung*

Wasser wird an die Umgebung abgegeben

## **2. Phase**

## *Pyrolytische Zersetzung und Vergasung des Kohlenstoffs*

70% des Holz-Heizwertes werden freigesetzt, gelbe und lodernde Flammen.

Vom Holz bleibt nur noch das Kohlenstoffgerüst übrig

Gasmischung:

Kohlenmonoxid 34 % und Methan 13 %, sowie kleineren Anteilen von Ethylen 2 %, Wasserstoff 2 % und Harzterpenen, sowie nicht brennbaren Bestandteile wie Stickstoff 1 %, Kohlendioxid 48 % und Wasserdampf ,au Dip

## **3. Phase**

## *Oxidation*

Die flüchtigen Bestandteile sind abgebrannt,

bei 600°C bis 1300°C werden die brennbaren Gase freigesetzt,

diese sorgen für die übrigen 30 % der Wärmeenergie.

kurz und durchscheinende Feuerflammen

Nach der Oxidation bleibt nur noch Asche übrig.

Eine gute und saubere Verbrennung hinterlässt feine, weiße Asche. Nicht verbrannter Brennstoff, Kohle- oder Rußpartikel sind Hinweise für unvollständige Verbrennung.

## **Obwohl Holz brennt, hat es einen Feuerwiderstand.**

Im Brandfall wird das Holz exotherm unter Abgabe von Gasen zersetzt und es bildet sich die Holzkohle (siehe Abb. 1 und Abb. 2), die je nach Holzart aufgrund ihrer zu dem Faktor 1,6 … 3,8 geringeren Wärmeleitfähigkeit (Holzkohle = 0,07 W/(mK) im Vergleich zur Leitfähigkeit des Holzes (Fichte, Kiefer, Tanne = 0,13 W/(mK); Eiche, Buche = 0,21 W/(mK)) bei großen kompakten Querschnitten die Temperaturentwicklung in das Querschnittsinnere wesentlich verzögert.

Durch die Holzkohleschicht wird der Abbrand gebremst und solange ein statisch tragfähiger Querschnitt während des Brandes erhalten bleibt, stürzt die Konstruktion nicht ein. Die langsam fortschreitenden Abbrandverluste sind weitgehend unabhängig von der Brandtemperatur und es ergibt sich eine nahezu lineare Abbrandrate in Abhängigkeitvon der Brandzeit.

![](_page_26_Picture_71.jpeg)

Abb. 3: Abbrandgeschwindigkeiten β nach DIN 4102-22:2004 und EC 5

Die Brennbarkeit von Holz erscheint zwar zunächst als ein Nachteil beim Einsatz als Bauund Konstruktionswerkstoff. [...] Die Gebäudestabilität sinkt im Brandfall nur langsam und abschätzbar, wohingegen Stahlkonstruktionen aufgrund des temperaturbedingten Festigkeitsverlustes zum plötzlichen, unkontrollierten Zusammenbruch neigen.

Somit erfüllt ein NUR-HOLZ Wandelement mit einer Stärke von gerade einmal 20,5 cm die Anforderungen, die an eine Brandwand gestellt werden (REI 90 + M).\*) Der Zutritt ins sowie die Fluchtmöglichkeit aus dem Gebäude sind damit ohne Einsturzgefahr über einen langen Zeitraum gewährleistet.

![](_page_26_Figure_4.jpeg)

Abb. 4: Brandverhalten (Feuerwiderstand) verschiedener Bauteile und Bauweisen

![](_page_27_Picture_0.jpeg)

Abb. 5: Brandschutz für Stahl aus Holz

# **Klassifizierungssystem für Baustoffe** Zbau Dippor

### **Brennbarkeit der Stoffe**

- A: kein Beitrag zum Brand (A1, A2)
- B: sehr begrenzter Beitrag zum Brand
- C: begrenzter Beitrag zum Brand
- D: hinnehmbarer Beitrag zum Brand
- E: hinnehmbares Brandverhalten
- F: keine Leistung festgestellt

#### **Rauchentwicklung (smoke)**

- s1: geringe Rauchentwicklung
- s2: mittlere Rauchentwicklung
- s3: hohe Rauchentwicklung

#### **abtropfendes Brennen (droplets)**

d0: kein brennendes Abtropfen/Abfallen innerhalb von 600 Sekunden d1: kein brennendes Abtropfen/Abfallen mit einer Nachbrennzeit länger als 10 Sekunden innerhalb von 600 Sekunden d2: keine Leistung festgestellt

Die Zahl (z. B. in F90) gibt die geringste Dauer über alle Kategorien an, in der Widerstand entgegengebracht wurde.

Bestimmte Bauteile haben eigene Kennbuchstaben, welche anstatt des allgemeinen "F" benutzt werden und in den ihr zugeschriebenen Teilen der DIN 4102 beschrieben:

**F**: Wände, Decken, Gebäudestützen und -unterzüge, Treppen

**F**: Brandschutzverglasung. (F-Verglasung: Verhinderung der Ausbreitung von Feuer und Rauch und des Durchtritts von Wärmestrahlung)

**T**: Feuerschutzabschlüsse (Türen, Tore und Klappen)

**G**: Brandschutzverglasung (G-Verglasung: Verhinderung der Ausbreitung von Feuer und Verglasung: Verhinderung der Ausbreitung von Ferglasung: Verhinderung der Ausbreitung von Ferglasung: Verhindert, aber nicht verhindert<br>Hen Kabelanlagen<br>näle sowie Abschlüsse ihrer Revisionsöffnungen<br>tungsleitungen (z. B.

Rauch, der Durchtritt von Wärmestrahlung wird behindert, aber nicht verhindert)

**L**: Lüftungsleitungen

**E**: Funktionserhalt von elektrischen Kabelanlagen

**I**: Installationsschächte und -kanäle sowie Abschlüsse ihrer Revisionsöffnungen

**K**: Absperrvorrichtungen in Lüftungsleitungen (z. B. Brandschutzklappen)

**R**: Rohrabschottung und Rohrummantelungen

**S**: Kabelabschottungen

**W**: Nichttragende Außenwände einschließlich Brüstungen und Schürzen

![](_page_28_Picture_91.jpeg)

Abb. 6: Erläuterungen der Klassifizierungskriterien und der zusätzlichen Angaben zur Klassifizierung des Feuerwiderstandes nach DIN EN 13501-2 und DIN EN 13501-3 (Auszug aus Anlage zu Anhang 4 zu MVV TVB 2017/01)

## **Weitere interessante Themen, denn leider keine Zeit mehr**

## **Klebstoffe im Brandfall [Recherche nicht beendet]**

https://onlinelibrary.wiley.com/doi/abs/10.1002/bapi.201200018

#### **Verbindungen im Brandfall**

https://www.forum-holzbau.com/pdf/IHF\_13\_Frangi.pdf

## Quellensammlung,

zum Glück hat diese Arbeit keinen Anspruch auf Nachvollziehbarkeit en Anspruch auf Nachvollziehbarkeit<br>-massivholz/brand-u-schallschutz-statik/<br>-/alltagsfragen-chemie-wasser-feuer-100.html<br>/1862601.pdf<br>-den\_vorgang\_unter\_die\_lupe\_genommen/<br>5. hestand/Vortrag%2021%20%20Hanseatische%20Sanie

https://www.rombach-nurholz.de/it/bauen-mit-massivholz/brand-u-schallschutz-statik/

https://www.br.de/alphalernen/faecher/chemie/alltagsfragen-chemie-wasser-feuer-100.html

http://www.verenum.ch/Publikationen/Baudoc/1862601.pdf

https://www.brunner.de/blog/holzverbrennung\_den\_vorgang\_unter\_die\_lupe\_genommen/ https://de.wikipedia.org/wiki/Holzgas

http://www.holzbau-statik.de/ibr/downloads/05\_bestand/Vortrag%2021%20%20Hanseatische%20Sanierungstage\_19%2007%20 2010%20(8)-END.pdf

http://www.holzbau-statik.de/ibr/downloads/05\_bestand/Vortrag%2021%20%20Hanseatische%20Sanierungstage\_19%2007%20 2010%20(8)-END.pdf

https://www.brand-feuer.de/index.php/Holz

http://www.holzbau-statik.de/ibr/downloads/05\_bestand/Vortrag%2021%20%20Hanseatische%20Sanierungstage\_19%2007%20 2010%20(8)-END.pdf

https://www.holzmagazin.com/technik/1715-holz-als-brandschutz-fuer-stahl

https://www.rombach-nurholz.de/it/bauen-mit-massivholz/brand-u-schallschutz-statik/

https://www.feuertrutz.de/brandschutzklassen-nach-din-4102-und-en-13501-1/150/53848/

https://www.renggli.swiss/de/blog/holz-ist-auch-im-brandfall-aeusserst-widerstandsfaehig/

https://de.wikipedia.org/wiki/Feuerwiderstand

https://www.holzmagazin.com/technik/1715-holz-als-brandschutz-fuer-stahl

# Sägeblätter für die Kreissäge

Von den Handsägen ist die Form des geschränkten Sägeblattes bekannt.

Dabei werden die Zahne des Sägeblattes wechselweise nach rechts und links aus der Geraden gebogen.

![](_page_30_Picture_3.jpeg)

Diese Schränkung dient dem verklemmfreien Sägen und muss gleichmäßig sein, denn sonst verläuft der Schnitt.

Die Kreissägeblätter des einfachsten Aufbaus (einteilige Sägeblätter) sind eben diesem Schema entsprechend gefertigt - früher aus Blechtafeln gestanzt, inzwischen mit einem Laser herausgeschnitten und mit Dehnungsschlitzen versehen, wärmebehandelt sowie gerichtet und gespannt.

Um die Schneiden in Kreisform anzuordnen gibt es die Zahntypen

Wolfszahn und Bogenzahn.

Die für uns geläufigsten Sägeblätter sind Verbundkreissägeblätter, das heißt der Grundkörper bleibt aus vergleichsweise einfachem Metall, der Schneideteil wird nun jedoch aus Hartmetall gefertigt und aufgesetzt.

Ein Hartmetall ist ein metallisches (meist Aluminium-, Titanm-, Magnesium- oder Kupfer-Legierungen) Produkt, bei dem in die Metallmatrix keramische Partikel als Verstärkung verbunden werden.

Dadurch lassen sich die Materialeigenschaften gezielt steuern.

Durch das Aufsetzen des Schneideteils lassen sich nun neue Sägeblatttypen herstellen, die wiederum für bestimmte Sägearbeiten optimiert sind.

Die Zahnformen der Schneiden sind glücklicherweise überschaubar:

![](_page_31_Figure_3.jpeg)

Diese aufgesetzten Bauteile stehen sowohl seitlich als auch nach oben über den Aus diesen Grundformen entstehen auch diverse Kombinationen.

Es fällt auf, dass der Schrägzahn der einzige Asymetrische ist.

Da mein Fokus bei den Zimmererarbeiten liegt möchte ich die Wissenschaft der Zahnformen nur tangieren:

Wechselzahn-Kombination (aus Schrägzähnen): schelle Schnitte, liefert Sowohl bei Quer- als auch Längsschnitten gute Ergebnisse

Flachzahn: präzise Zuschnitte, Quer und Längs in Holz und Edelholz

Hohlzahn: furnierte Werkstoffe, da ausrissarm, wellplatte

Trapez-Flachzahn-Kombination: Kunststoff & Plattenwerkstoffe

neuster Schrei sind Gruppenzahn-Sägeblätter, bei denen mehrere aufeinander folgende Zähne mit abgestimmten Schneideteilen eine fertig gedachte Gruppe erzeugen.

Je nach Werkstoff erfolgt nun das Spiel aus Umlaufgeschwindigkeit, Zahndichte, Spanwinkel, und genauer Zahnform - für uns Zimmerer nicht ganz so wichtig.

Um nun den Aufbau des Sägeblattes noch vollständig zu machen: ein paar erläuternde Zeichnungen

![](_page_32_Figure_1.jpeg)